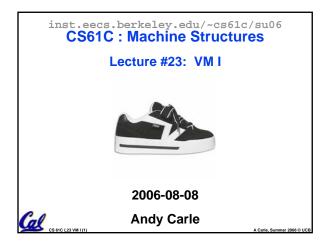

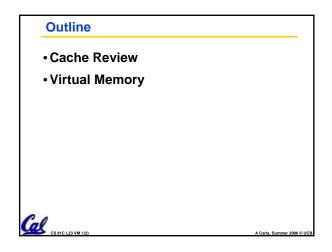

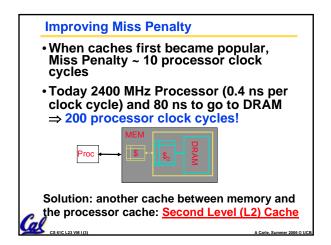

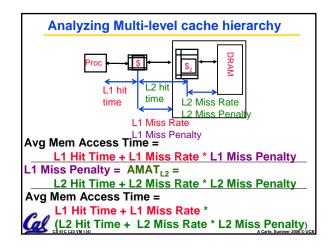

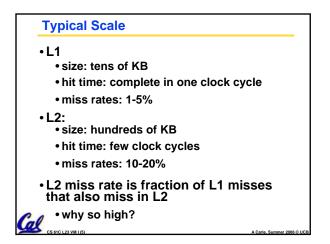

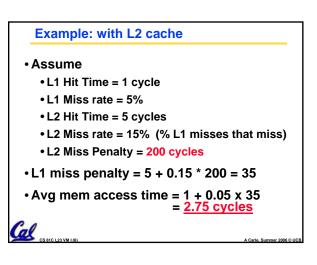

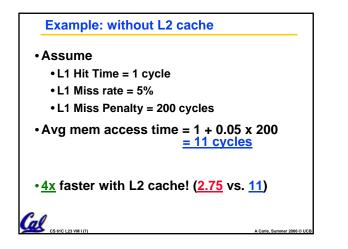

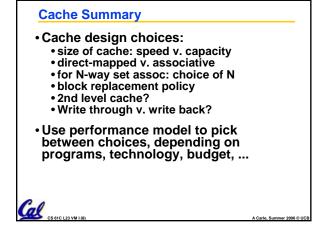

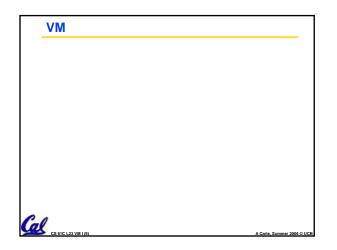

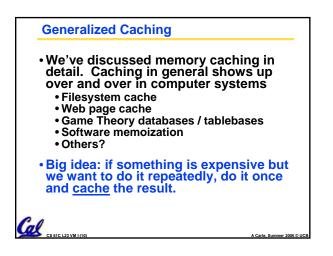

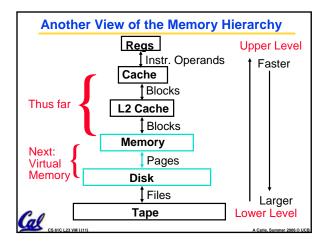

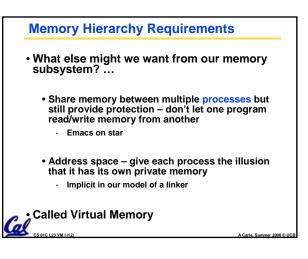

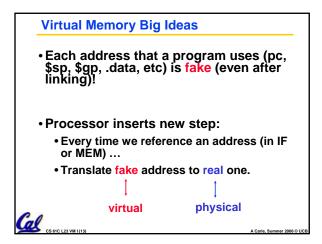

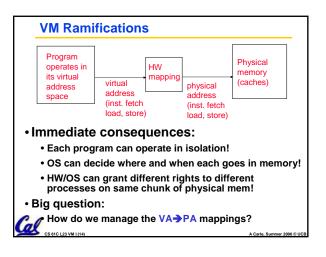

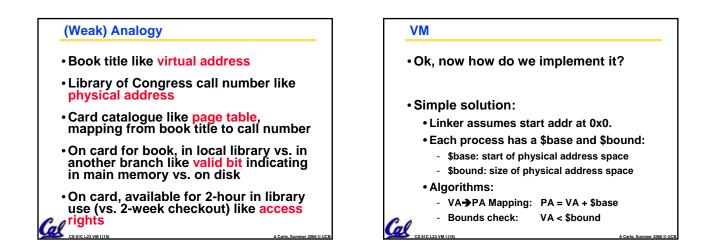

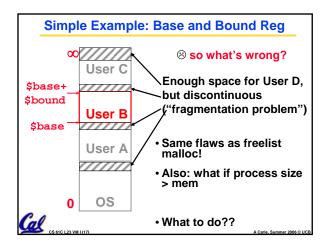

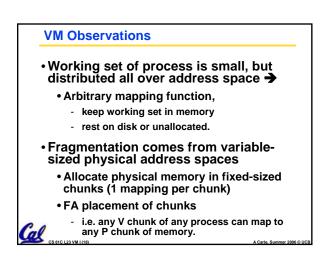

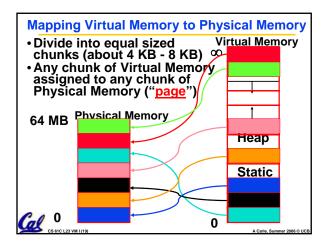

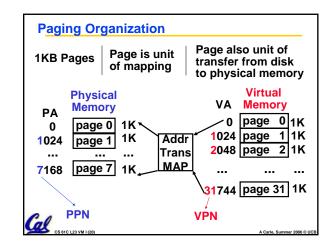

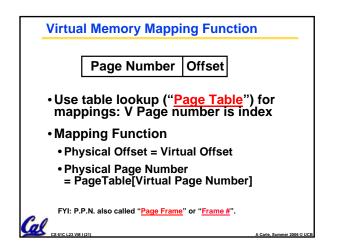

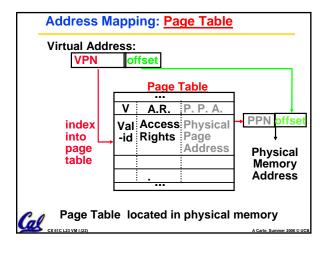

## Page Table A page table: mapping function There are several different ways, all up to the operating system, to keep this data around. Bach process running in the operating system has its own page table Historically, OS changes page tables by Register Not anymore! We'll explain soon.

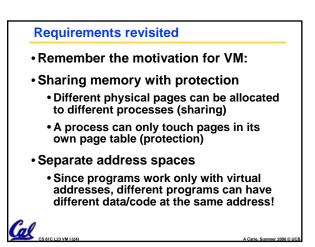

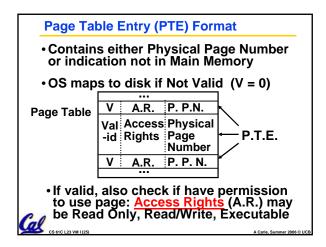

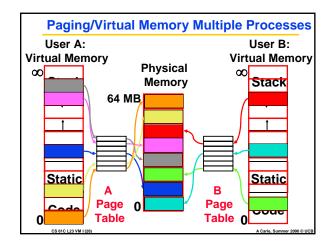

| Comparing the 2 levels of hierarchy                                     |                              |
|-------------------------------------------------------------------------|------------------------------|
| Cache Version                                                           | Virtual Memory vers.         |
| Block or Line                                                           | Page                         |
| Miss                                                                    | Page Fault                   |
| Block Size: 32-64B                                                      | Page Size: 4K-8KB            |
| Placement: Fully Associative<br>Direct Mapped,<br>N-way Set Associative |                              |
| Replacement:<br>LRU or Random                                           | Least Recently Used<br>(LRU) |
| Write Thru or Back                                                      | Write Back                   |

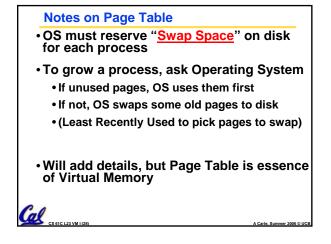

## Peer Instruction

- A. Locality is important yet different for cache and virtual memory (VM): temporal locality for caches but spatial locality for VM
- B. Cache management is done by hardware (HW) and page table management is done by software
- C. VM helps both with security and cost

## Manage memory to disk? Treat as cache

And in conclusion...

G CS 61C L23 VM 16

- Included protection as bonus, now critical
- Use Page Table of mappings for each user vs. tag/data in cache
- Virtual Memory allows protected sharing of memory between processes
- Spatial Locality means Working Set of Pages is all that must be in memory for process to run fairly well